## **AVENZA FOR MAPPING**

A DAY IN THE WOODS – OCTOBER 9, 2020 STEPHANIE DOWNS – ODNR DIVISION OF FORESTRY

1

## **AVENZA**

- Free (or paid) app available to have maps, create boundaries, and track location
- Works without cell service
- Can purchase maps, download free maps, or import your own maps

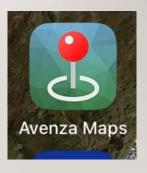

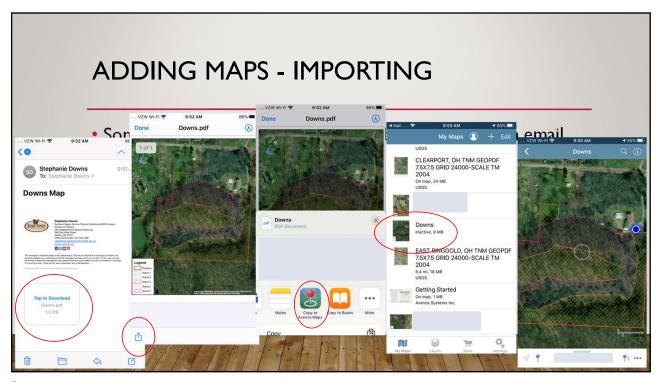

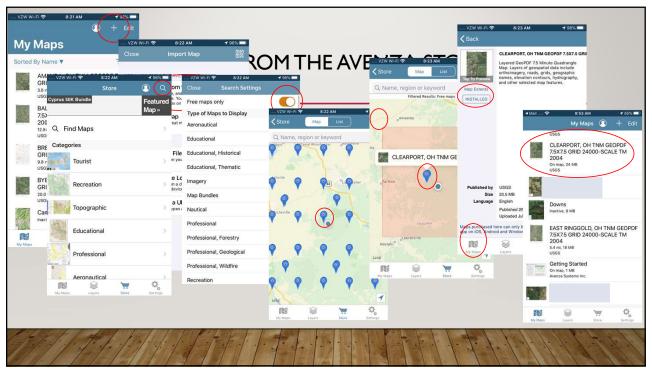

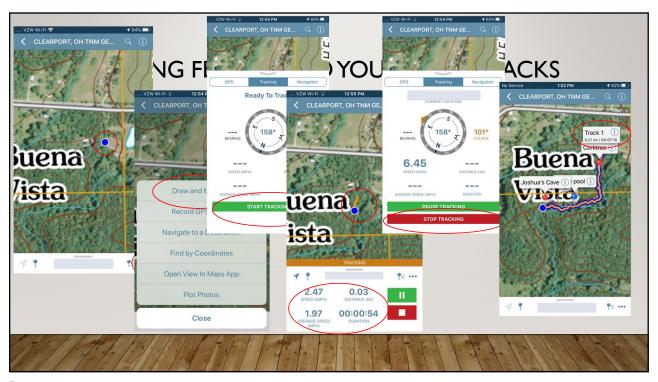

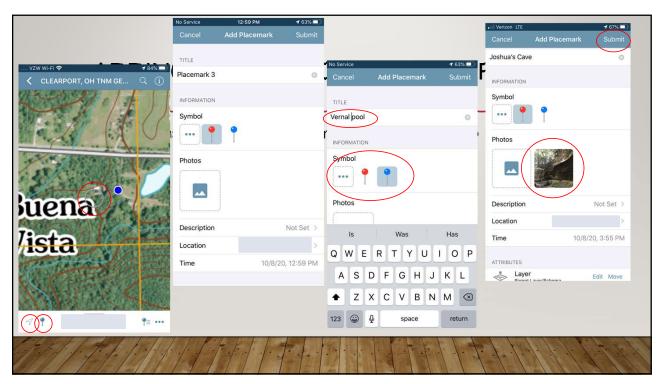

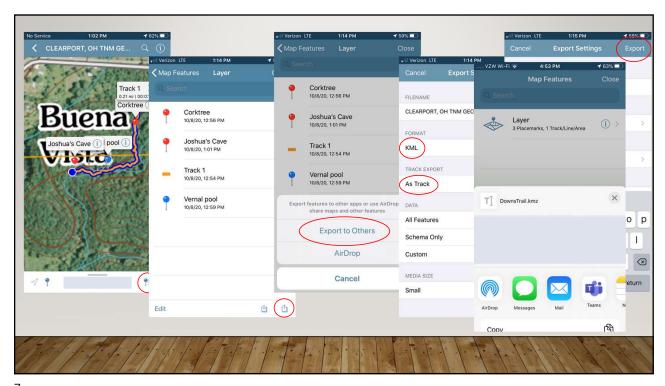

/

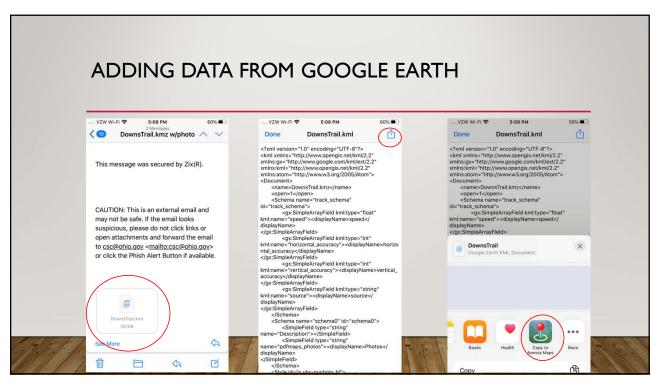

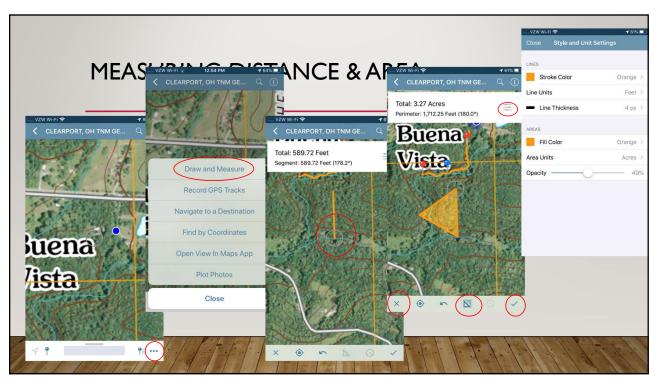

9

## **ADDITIONAL IDEAS**

- Draw stands on Avenza for use in the field (will not export to Google Earth in free version)
- Track invasive plants, special features, trails, more
- Share with family members once drawn
- Keep track of work completed in woodland

## QUESTIONS?

Stephanie Downs

Southern District Service Forestry Coordinator

<u>Stephanie.downs@dnr.ohio.gov</u>

614-425-1466